**AutoCAD Crack Serial Key Free Download**

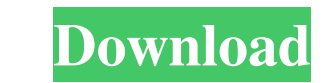

**AutoCAD Crack Registration Code For Windows**

AutoCAD is used in mechanical design and architectural design, as well as many other applications including construction, landscape design, and a wide variety of engineering disciplines. AutoCAD is most commonly used for mechanical and architectural design, although many users are not aware of this fact.[2] AutoCAD is used by architects, mechanical engineers, landscape architects, and civil engineers to create a wide variety of projects, including detailed construction drawings, architectural drawings, engineering drawings, land development plans, and engineering/civil designs. AutoCAD has been widely used since it first came out. Many professionals have used it since version 1.0, and it continues to be the top choice of professional designers and architects. With new features in every new version, AutoCAD has been able to keep pace with the demands of modern design. AutoCAD is a computer-aided drafting (CAD) program. It is a drafting program for creating two-dimensional and three-dimensional (2D and 3D) models of buildings, machines, bridges, and other objects and plans of them, architectural drawings, mechanical drawings, and electrical and plumbing blueprints. The plans are created with the aid of layers and blocks. With the various drawing tools, tools, dimensions, and symbols, AutoCAD can be used for preparing detailed, accurate, and professional drawings. Drawings that are prepared using AutoCAD are used in a variety of different industries, including architectural, engineering, and surveying, as well as government, business, and education. Many architectural and engineering firms use AutoCAD for design work, architectural drawing, mechanical drafting, 3D design, and 2D documentation. The architectural and engineering industry uses AutoCAD to design a wide variety of items including homes, office buildings, stadiums, fire stations, auditoriums, airports, and nuclear power plants. AutoCAD is also used by landscape architects, civil engineers, electrical engineers, mechanical engineers, and many other professionals to create design blueprints. AutoCAD is used in many different industries and professions, and it is one of the most widely used CAD programs. Three-dimensional (3D) models can be prepared with the aid of photorealistic images or imported 3D models, and they can be used in the context of 3D design. Modeling is most common in the area of architecture and engineering. For example, it is often useful to create a 3D model of a building, add a window, or add a

From AutoLISP 2.1.0 onwards, C++ is also supported. The API has made available to the AutoCAD Torrent Download architecture. See also AutoCAD AutoCAD Architecture AutoCAD Civil 3D AutoCAD Electrical AutoCAD LT AutoCAD Map 3D AutoCAD Map 3D Civil 3D AutoCAD Map 3D Workbench AutoCAD Platinum List of computer-aided design software References External links Category:1983 software Category:3D graphics software Category:AutoCAD Category:Computer-aided design software for Windows Category:Computer-aided design software for Linux Category:Data Visualization software Category:Electronic publishing Category:Free vector graphics editors Category:Free software programmed in C++ Category:Free software programmed in Python Category:Free software programmed in Visual Basic Category:Free software programmed in Visual LISP Category:GIS software Category:MacOS graphics software Category:Product lifecycle management Category:Video editing software Category:Windows graphics-related softwareWhen employees are asked to speak with the media, they first have to approach a designated manager and obtain a request. The new designation, which management said was a pilot program, is part of its plan to promote a culture of openness in the company. "Our business is built on being open with our customers," said Spencer Andrews, senior vice president of general operations. "The goals are twofold: Openness with our customers, and openness with our employees." The staff news comes a month after...John Gay's 'Beggar's Opera' This play was originally performed at the Theatre Royal, Covent Garden in 1728. It has been claimed that this version is the earliest recorded production of a play written by John Gay, but other writers have questioned this. In fact, John Gay's first full-length comedy was called "The Shepherd's Week" and was first performed at the Theatre Royal, Covent Garden in 1716. The goodhumoured plot concerns the misfortunes of a band of vagrants, led by Silvio and Imogen, who become entangled in a scheme of theft and forgery. Harlequin is a famous character in this play, whom the historian David Garrick chose to portray on a 5b5f913d15

## **AutoCAD Crack**

## **AutoCAD Crack + 2022 [New]**

After you have activated it, click on the cog icon, and select "Start AutoCAD" from the menu. This starts the AutoCAD program. Go to the tools menu and click on "Create Data File". In the first menu, select the tab: "File / Create / DWG/DWF". In the "Name" text box, put a name like this: "Concept Plan" or anything else you like. In the "File Type" text box, select the DWG/DWF file type and then click on "OK". This creates a new file called "Concept Plan". It is saved in the same folder as your.DWG and.DWF files. Close the.DWG and.DWF files you have open. Open your newly created "Concept Plan" file. Close Autocad and delete the file "Concept Plan". Open AutoCAD again. Go to the File menu and select "Export". Select the DWF file type and your Concept Plan. Click on the cog icon, and select "Create Data File". Name the file the same name as your "Concept Plan" file, but add "2" at the end of it, so it becomes "Concept Plan2.dwf" Step 7: Edit the.DWG file to your requirements Create an edited copy of the original.DWG file. Open the file in AutoCAD and save the file. Name the file "Concept Plan - Edited". Close Autocad. Step 8: Illustrate your map In the same folder as the Concept Plan2.dwg and Concept Plan.dwf files, create a folder called "illustrations". In the "illustrations" folder, create a folder called "Map". In the "Map" folder, create a folder called "Map Templates". In the "Map Templates" folder, create a folder called "Bridge". Now, download the Bridge Maps 4.0.DWG file. Open the Bridge Maps.DWG file in AutoCAD. Create a map that is the same size as the floor plan. Open your Floor plan and align it to the map. Save the map. Open the Concept Plan2.dwg and Concept Plan.dwf files again in AutoCAD

## **What's New in the?**

You can start the import process by clicking the flag icon on the feedback document to open it in AutoCAD. Then use the features in the ribbon to send the feedback as comments to your drawing. (video: 1:31 min.) If you need to send feedback from a paper or PDF that is not in your drawings or files, you can add it directly to your drawing via the Comments tab. (video: 0:46 min.) Markup Assist for MS Project: Use AutoCAD to quickly generate and send graphics and text to display in Microsoft Project. Markup Assist allows you to quickly create text for a title, subtitle, or section name. You can customize any number of other properties, including font, color, and type. AutoCAD also allows you to specify the coordinate space for your section and sends the marker in the correct space. (video: 1:47 min.) 2018 updates Multi-View: Use Multi-View to bring together all the views of a drawing in a single window. You can hide the non-visible views with the Toggle Lock button on the Home tab. Use the Multi-View Toggle button in the View group on the Home tab to toggle between viewing all views and hiding the non-visible views. Or you can use the new Show hidden views toggle button on the View tab. (video: 0:47 min.) Multi-View is now available for both Windows and Mac. (video: 1:10 min.) DraftCenter: Rapidly send and incorporate feedback into your designs. Import feedback from printed paper or PDFs and add changes to your drawings automatically, without additional drawing steps. (video: 1:15 min.) (video: 1:31 min.) Improved keyboard shortcuts for selecting or performing actions with content from another drawing or external file. (video: 0:29 min.) Use the right mouse button to select content in another drawing or external file. Use the left mouse button to select an action from the ribbon or the contextual menu. (video: 0:46 min.) You can select content from another drawing or external file and use it immediately. (video: 1:01 min.) Easily create and modify labels and text style settings. (video: 0:25

## **System Requirements:**

Supported OS: Windows 7, 8, 8.1, 10 (32/64 bit) Internet Connection Required DirectX 9.0c Processor: Intel Core 2 Duo E7400 or AMD Phenom X2 N700 Memory: 2 GB RAM Hard Drive: 30 MB available space How to Install / Activate Additional Driver: 1) Right click on the.exe file and select "Run As Administrator". 2) Click on the "Installing... " button.

<http://zabarang.com/wp-content/uploads/2022/06/AutoCAD-2.pdf> [https://taxi2b.social/upload/files/2022/06/a3C8n5mHzMX6xOcAwxUR\\_07\\_42edbb1ac6c2796fb94fd9381be5918f\\_file.pdf](https://taxi2b.social/upload/files/2022/06/a3C8n5mHzMX6xOcAwxUR_07_42edbb1ac6c2796fb94fd9381be5918f_file.pdf) <https://bertenshaardhouttilburg.nl/autocad-19-1-crack-free-license-key-free-updated/> <https://buycoffeemugs.com/wp-content/uploads/2022/06/maklato.pdf> <https://www.lynnlevinephotography.com/wp-content/uploads/2022/06/benfre.pdf> <https://expressionpersonelle.com/autocad-crack-license-code-keygen-free/> <http://agrit.net/2022/06/autocad-22-0-download-x64/> <http://imbnews.com/autocad-2017-21-0-3264bit-april-2022/> <http://dealskingdom.com/autocad-23-1-crack-keygen-full-version-free/> <http://worldpublishersnews.com/2022/06/07/autocad-20-1-crack-3264bit-latest/> <https://verycheapcars.co.zw/advert/autocad-crack/> <https://thenationalreporterng.com/wp-content/uploads/2022/06/AutoCAD-5.pdf> <https://startacting.ru/?p=5784> <https://www.onk-group.com/autocad-activation-key-download-win-mac-2022/> <https://www.francescopanasci.it/wp-content/uploads/2022/06/parjill.pdf> <https://berlin-property-partner.com/wp-content/uploads/2022/06/ysiblavo.pdf> <https://learnpace.com/autocad-crack-mac-win/> <https://guaraparadise.com/2022/06/07/autocad-crack-pc-windows-latest/> [https://www.petscool.ru/upload/files/2022/06/xKoFkHaxMhtjKREelvDj\\_07\\_42edbb1ac6c2796fb94fd9381be5918f\\_file.pdf](https://www.petscool.ru/upload/files/2022/06/xKoFkHaxMhtjKREelvDj_07_42edbb1ac6c2796fb94fd9381be5918f_file.pdf) <https://clothos.org/advert/autocad-free-for-windows/>